# **File-Upload-Webservice**

## **1 Einleitung**

Die Einrichtung eines Webservices richtet sich an Spezialisten. WSDL ist ein Standard für Webservices im Internet.

Wir ersuchen daher um Verständnis, dass das BMF und die FinanzOnline-Hotline für die Lösung von technischen Problemen im Zusammenhang mit der Einrichtung des Webservices nicht zur Verfügung stehen können.

Der Aufruf des Webservices kann aus Programmen auf nahezu jeder Plattform (z.B. Java) erfolgen.

## **2 Voraussetzung für das Webservice**

- Der Übermittler muss FinanzOnline Teilnehmer sein.
- Der Teilnehmer muss in der Benutzerverwaltung einen Benutzer für 'Webservices' anlegen.
- Das Webservice muss mit diesem Benutzer verwendet werden.
- Alle Request müssen in UTF-8 geschickt werden.

# **3 Ablauf**

## **3.1 Aufruf Session-Webservice (Methode , login')**

Die Beschreibung des Session-Webservices ist dem Dokument "Session Webservice" zu entnehmen.

### **3.2 Aufruf File-Upload-Webservice**

Das WSDL-Servicedokument für das File-Upload-Webservice ist ab 06.04.2016 unter <https://finanzonline.bmf.gv.at/fon/ws/fileuploadService.wsdl> zu finden.

Client and tid, benid, id, art, uebermittlung, data --------> <------------------------------------------------ rc, msg **Webservice** 

### **Parameter belegen**

Die Parameter zum Starten des Webservices sind wie folgt zu belegen:

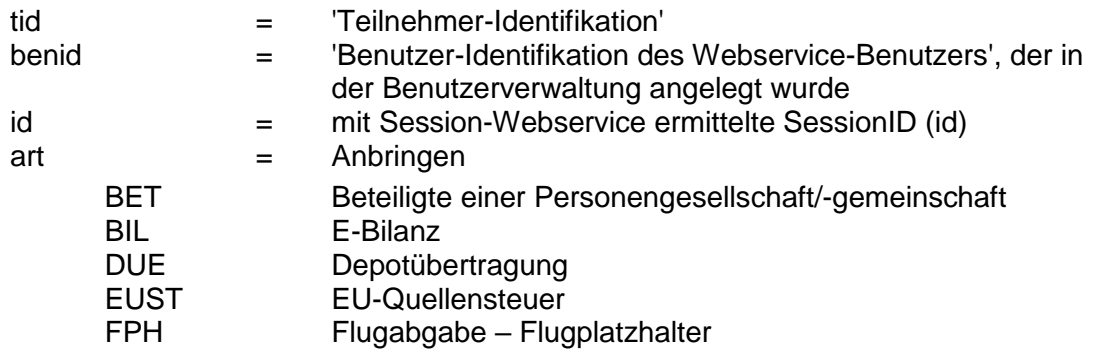

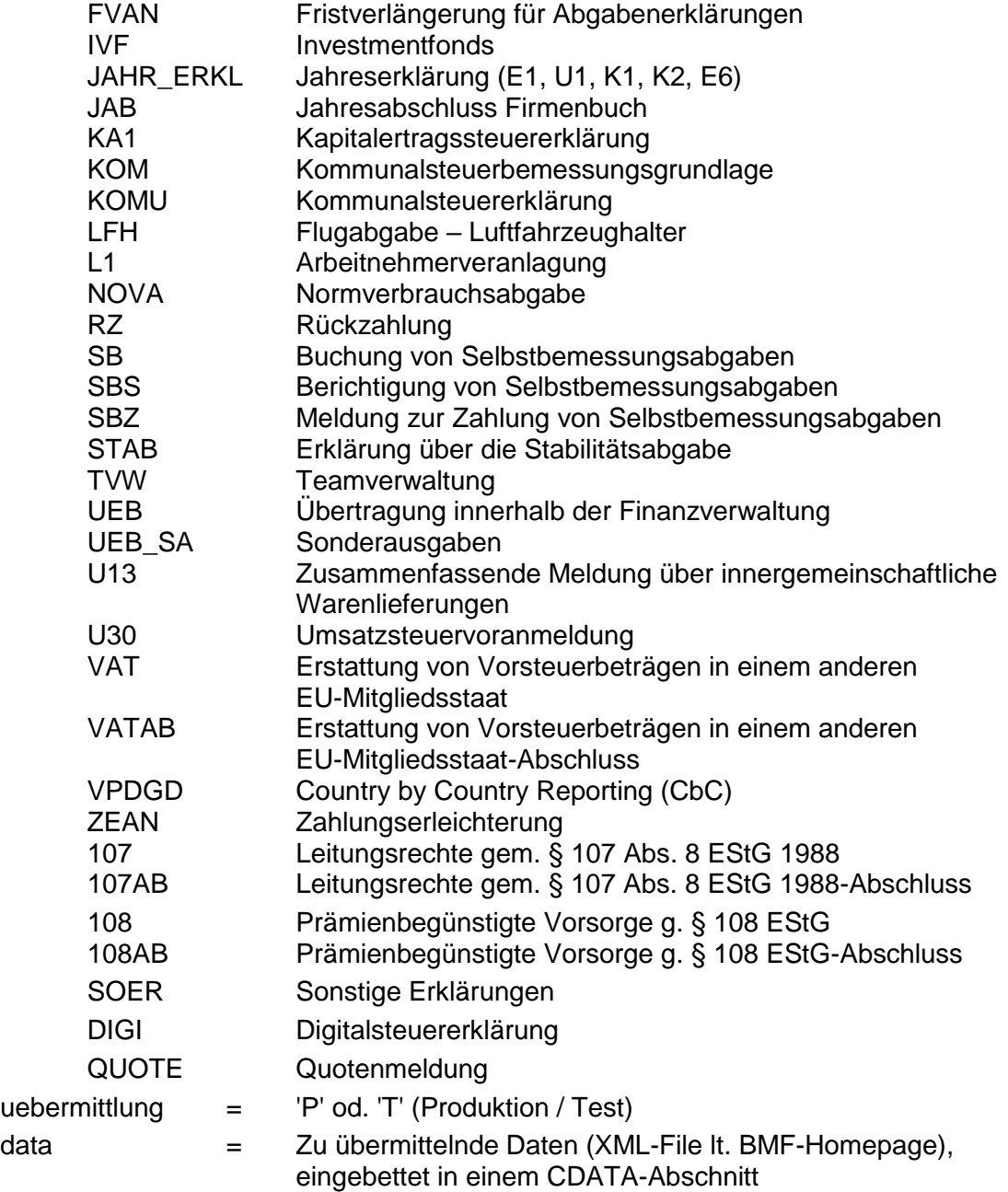

Mit dem neuen Webservice werden grundsätzlich sämtliche Zeichen in UTF-8 übermittelt. pdf-Dokumente müssen in Base64 enkodiert werden.

Beispiele:

POST https://finanzonline.bmf.gv.at/fon/ws/fileupload/ HTTP/1.1 Accept-Encoding: gzip,deflate Content-Type: text/xml;charset=UTF-8 SOAPAction: "upload" Content-Length: 4538 Host: finanzonline.bmf.gv.at Connection: Keep-Alive <soapenv:Envelope xmlns:soapenv="http://schemas.xmlsoap.org/soap/envelope/" xmlns:fil="https://finanzonline.bmf.gv.at/fon/ws/fileupload"> <soapenv:Header/> <soapenv:Body> <fil:fileuploadRequest> <fil:tid>xxxxxxxxxxxx</fil:tid> <fil:benid>xxxxxx</fil:benid> <fil:id>xxxxxxxxxxxxxxxxxxxxxxxxxx</fil:id> <fil:art>RZ</fil:art> <fil:uebermittlung>P</fil:uebermittlung> <fil:data><![CDATA[<?xml version="1.0" encoding="iso-8859-1"?> <ERKLAERUNGS\_UEBERMITTLUNG> <INFO\_DATEN> <ART\_IDENTIFIKATIONSBEGRIFF>FASTNR</ART\_IDENTIFIKATIONSBEGRIFF> <IDENTIFIKATIONSBEGRIFF>999999999</IDENTIFIKATIONSBEGRIFF> <PAKET\_NR>1</PAKET\_NR> <DATUM\_ERSTELLUNG type="datum">2004-06-16</DATUM\_ERSTELLUNG> <UHRZEIT\_ERSTELLUNG type="uhrzeit">15:00:00</UHRZEIT\_ERSTELLUNG> <ANZAHL\_ERKLAERUNGEN>1</ANZAHL\_ERKLAERUNGEN> </INFO\_DATEN> <ERKLAERUNG art="RZ"> <ALLGEMEINE\_DATEN> <SATZNR>1344444</SATZNR> <ANBRINGEN>RZ</ANBRINGEN> <ART\_RZ>I</ART\_RZ> <FASTNR>999999999</FASTNR> <KUNDENINFO>Test</KUNDENINFO> </ALLGEMEINE\_DATEN> <EMPFAENGER> <NAMEE>Mustee 1</NAMEE> <BETRAG type="kz">11.11</BETRAG> <UNBAR> <IBAN>AT123456789012345678</IBAN> <BIC>ABCDEFGHIJK</BIC> <BANK>Testbank</BANK>  $<$ /UNBAR $>$ </EMPFAENGER> </ERKLAERUNG> </ERKLAERUNGS\_UEBERMITTLUNG>  $]$ ]> </fil:data> </fil:fileuploadRequest> </soapenv:Body>

</soapenv:Envelope>

POST https://finanzonline.bmf.gv.at/fon/ws/fileupload/ HTTP/1.1 Accept-Encoding: gzip,deflate Content-Type: text/xml;charset=UTF-8 SOAPAction: "upload" Content-Length: 1985 Host: finanzonline.bmf.gv.at Connection: Keep-Alive <soapenv:Envelope xmlns:soapenv="http://schemas.xmlsoap.org/soap/envelope/" xmlns:fil="https://finanzonline.bmf.gv.at/fon/ws/fileupload"> <soapenv:Header/> <soapenv:Body> <fil:fileuploadRequest> <fil:tid>xxxxxxxxxxxx</fil:tid> <fil:benid>xxxxxx</fil:benid> <fil:id>xxxxxxxxxxxxxxxxxxxxxxxxxx</fil:id> <fil:art>VAT</fil:art> <fil:uebermittlung>P</fil:uebermittlung> <fil:data><![CDATA[<?xml version="1.0" encoding="UTF-8"?> <ERKLAERUNGS\_UEBERMITTLUNG xmlns:xsi="http://www.w3.org/2001/XMLSchema-instance"> <INFO\_DATEN> <ART\_IDENTIFIKATIONSBEGRIFF>FASTNR</ART\_IDENTIFIKATIONSBEGRIFF> <IDENTIFIKATIONSBEGRIFF>999999999</IDENTIFIKATIONSBEGRIFF> <PAKET\_NR>999999998</PAKET\_NR> <DATUM\_ERSTELLUNG type="datum">2009-03-23</DATUM\_ERSTELLUNG> <UHRZEIT\_ERSTELLUNG type="uhrzeit">12:12:12</UHRZEIT\_ERSTELLUNG> <ANZAHL\_ERKLAERUNGEN>1</ANZAHL\_ERKLAERUNGEN> </INFO\_DATEN> <ERKLAERUNG art="VAT"> <SATZNR>10</SATZNR> <ALLGEMEINE\_DATEN> <ANBRINGEN>VAT</ANBRINGEN> <ZRVON type="jahrmonat">2013-02</ZRVON> <ZRBIS type="jahrmonat">2013-08</ZRBIS> <FASTNR>999999999</FASTNR> <KUNDENINFO>123456789</KUNDENINFO> <EU\_LAND>MC</EU\_LAND> </ALLGEMEINE\_DATEN> <KAUF> <SEQNR\_K>1</SEQNR\_K> <BEZNR\_K>ZXA-B0001</BEZNR\_K> <DATUM\_K type="datum">2009-01-21</DATUM\_K> <KLEINBETR\_K>N</KLEINBETR\_K> <UID\_K>DE123456789</UID\_K> <NAME\_K>Muster</NAME\_K> <ADR\_K>Straße</ADR\_K> <PLZ\_K>L-1234</PLZ\_K> <STADT\_K>Luxembourg</STADT\_K> <LAND\_K>LU</LAND\_K> <GEGENSTAND> <CODE\_K>1</CODE\_K> </GEGENSTAND> <GRUNDLAGEN> <WAEHR\_K>EUR</WAEHR\_K> <BMG\_K>1000.00</BMG\_K> <VST\_K>1000.00</VST\_K> <ABVST\_K>1000.00</ABVST\_K> </GRUNDLAGEN> </KAUF> </ERKLAERUNG> </ERKLAERUNGS\_UEBERMITTLUNG>  $|$ ]>

</fil:data> </fil:fileuploadRequest> </soapenv:Body> </soapenv:Envelope>

### **Methode** *'upload'* **aufrufen**

#### **Antwort auswerten**

Es werden ein Returncode und eine Message zurückgegeben.

#### **Protokoll in Databox**

Bei korrekter Übermittlung mit Webservice ist das Übermittlungsprotokoll in der Databox unter dem übermittelnden Teilnehmer bei Protokolle abzufragen.

#### **Postausgangsbuch**

Im Postausgangsbuch werden die übermittelten Files wie folgt angezeigt: Webservice\_Art des Anbringens\_JJJJ-MM-TT-HH.MM.SS.MMMMMM\_**Paketnummer** (z.B. Webservice\_U30\_2004-10-25-12.13.56.345053\_**123456789**)

### **3.3 Aufruf Session-Webservice (Methode , logout')**

Die Beschreibung des Session-Webservices ist dem Dokument "Session Webservice" zu entnehmen.

## **4 Returncodes**

Bei einem technischen Fehler im Webservice wird eine SOAP-Exception ausgelöst. Fachliche Fehler werden mit einem Returncode und einer Message zurückgemeldet.

Bedeutung der Returncodes:

- $0 =$  Aufruf ok
- $-1$  = Die Session ID ist ungültig oder abgelaufen.
- -2 = Der Aufruf des Webservices ist derzeit wegen Wartungsarbeiten nicht möglich.
- -3 = Es ist ein technischer Fehler aufgetreten.
- -4 = div. Fehlermeldungen vom Parser
- -5 = Sie haben keine Berechtigung, Inhalte dieser Art zu übermitteln.